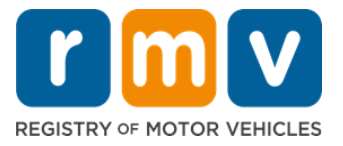

# د خپل هیواد څخه بهر د موټر چلولو جواز لیږدولو څرنګوالی

#### ایا تاسو پدې وروستیو کې میساچوسټس ته تللي یاست او اړتیا لرئ چې خپل جواز له ایالت څخه بهر j انتقال کړئ؟ یو څه وخت خوندي کړئ او خپل غوښتنلیک آنلاین پیل کړی**!**

که تاسو د بل ايالت څخه د موټر چلولو جواز لرئ، نو تاسو اړتيا لرئ چې په ميساچوسټس کې د استوګ<mark>ې په صورت کې</mark> **د** MA **مو ټر چلولو جواز ته بدل کړ ئ**.

- تاسو نشئ کولی د خپل موټر چلولو جواز آنلاین انتقال کړئ. په هرصورت، تاسو کولی شئ د آنلاین غوښتنلیک بشپړولو او یو ل<sub>ډ</sub> پوښتنو ته ځواب ویلو سره چمتو شئ.
- و د پوښتنليک په پای کې به تاسو ته يو بشپړ غوښتنليک او د اړينو اسنادو ليست درکړل شي چې تاسو ورته اړتيا لرئ د موټرو ثبت )RMV ,Vehicles Motor of Registry )خدماتو مرکز ته له ځانه رسه راوړئ.

 **یدولولپاره، تاسوبه اړتیا ولرئ**: **د خپل ایالت څخه بهر د موټرچلولوجواز ل ږ**

- پریکړه وکړئ چې کوم ډول جواز غواړئ (REAL ID) يا معياري جواز.
	- خپل غوښتنلیک آنالین پیل کړئ .
- د موټرو ثبت (Registry of Motor Vehicles, RMV) خدماتو مرکز کې د ملاقات وخت غوره کړئ.
- خپل اړین پیژندنه او بشپړ شوی غوښتنلیک د موټرو ثبت (Registry of Motor Vehicles, RMV) خدماتو مرکز ته

راوړئ .

### د آ**نلاين غوښتنليک پروسې پيل کولو لپاره تاسو** اړتيا لرئ خپل چمتو کړئ :

- ت د ټولنيز امنيت شميره (Social Security Number, SSN)، د پاسپورټ شميره چي د متحده ايالاتو نه وي، يا  $\boxdot$ ֦֧֢ׅ֧֚֚֚֚֚֚֚֡֝֜ د قونسلګرۍ پیژندنه.
	- د ز یږ ون نیټه.
- í د ايالت څخه بهر د موټر چلونکي جواز معلومات په شمول د جواز شميره، ايالت، د پای نيټه، او د صادرونې  $\boxdot$ ֚֚֚֚֚֚֚֚֡ نیټه.

## کلیدي معلومات

- که تاسو د موټرو ثبت (Registry of Motor Vehicles, RMV) ته د ننوتلو لپاره خپل د ایالت څخه غیر بل جواز نلرئ، نو تاسو به اړتیا ولرئ د منلو وړ اسناد له لیست څخه د منلو وړ عکس پیژندنه چمتو کړئ، او د هغه هیواد څخه ستاسو د موټر چلولو ريکارډ تصديق شوی کاپي چې تاسو د 30 ورځو څخه پلورل شوي څخه ليږدول کيږي .
- که ستاسو جواز د 1 کال څخه ډیر وخت تیر شوی وي، بشپړ ازموینه (لیکلي او سړک) او د سترګو معاینه به اړین وي. که ستاسو جواز فعال وي يا د 1 كال څخه لږ وخت لپاره پاى ته رسيدلى وي، ليكلي او سړک ازمويې ته اړتيا نشته. ļ
- که تاسو د کاناډا، مکسیکو، د متحده ایالاتو د یوې سیمې (د پورټو ریکو په شمول)، فرانسې، سویلي کوریا، یا تایوان څخه جواز لرئ، د .<br>تاسو باید د موټر چلولو ریکارډ وړاندې کړئ چې د 30 ورځو څخه زیات نه وي. له یوه بهرني هیواد څخه د جواز لیږد په اړه د نورو معلوماتو لپاره چی د موټرو ثبت (Registry of Motor Vehicles, RMV) ورسره متقابل تړون لري، لیدنه وکړئ <https://www.mass.gov/how-to/transfer-your-drivers-license-from-a-foreign-country>

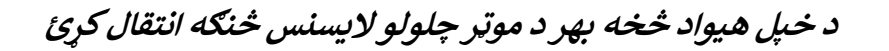

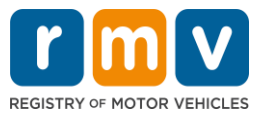

• د خپل جواز ID REAL یا معیاري سوداګریز جواز ته د لیږد لپاره، تاسو باید لږترلږه د 12 میاشتو لپاره د اعتبار وړ کډوالۍ حالت ولرئ.

د خپل ايالت څخه بهر د موټر چلولو جواز ليږد لپاره لاندې مرحلي تعقيب کړئ :

**MyRMV Online Service Center** د :1# ګام شئ ته الړ پان **.** í ֧֧֢֧֢֧֦֧֚֬ ì

یادا <u>Mass.Gov/MyRMV </u>هایپر لینک غوره کړئ ترڅو مستقیم ویب پاڼې ته لاړ شئ یا د براوزر نوې کړکۍ پرانیزي او د ادرس í ֧֦֧֢֧֦֧֝ ځايي ته Mass.Gov/MyRMV داخل کړئ.

● **نوټ:** د ماساچوسټس د موټرو د راجستر لپاره اصلي ويب پاڼې <u>[Mass.Gov/RMV](http://www.mass.gov/rmv)</u> وګورئ،

**.** کړئ غوره *Transfer Out Of State License* د :**2**# ګام

• د موټر چلونکي جواز او زده کونکي جواز پینل څخه ، **More** غوره کړئ او بیا **د** *License State Of Out Transfer* غوره کړئ.

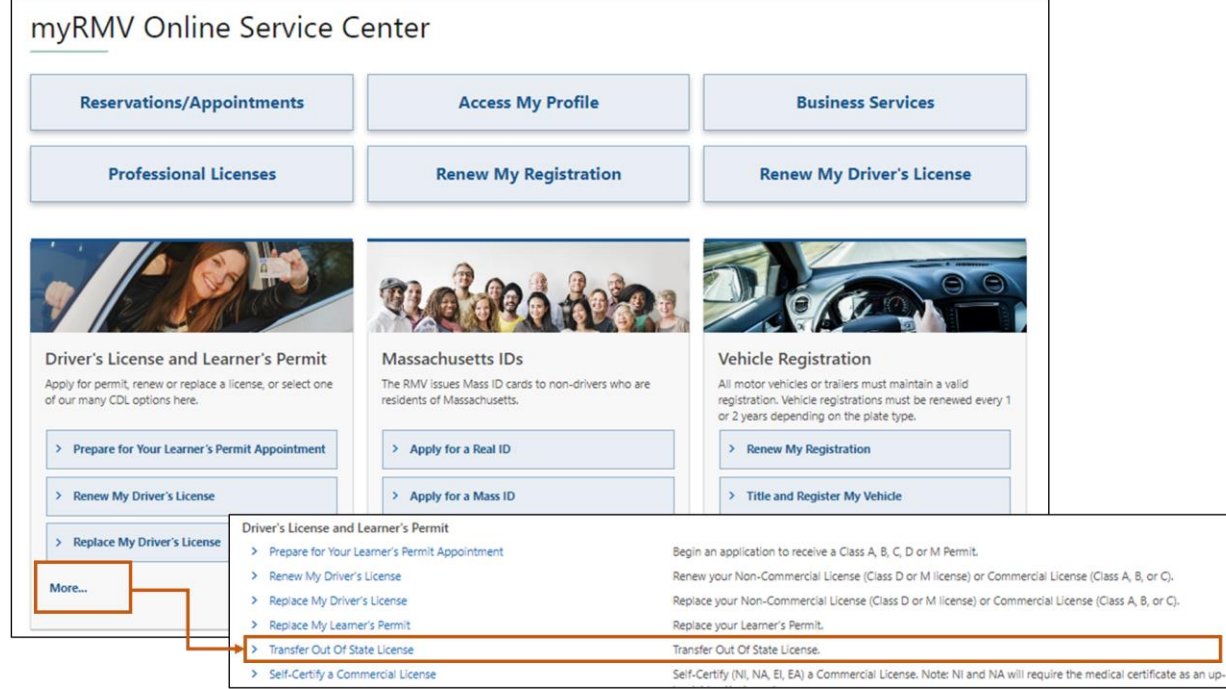

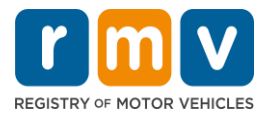

ګام # :**3** د *Conversion License* توګل غورهکړئ. ادامه غورهکړئ **.**

- د **Conversion License** غوره کړئ که تاسو اوس مهال د ایالت څخه بهر د D یا M موټر چلولو جواز لرئ او غواړئ چې د ماساچوسټس صنف D يا M موټر چلونکي جواز ته واړوئ.
- د **Conversion CDL** غوره کړ ئ که تاسو دا مهال د ایالت څخه بهر د سودا ګر یز مو ټر چلولو جواز لرئ او غواړ ئ  $\ddot{\phantom{a}}$ چې د میساچوسټس سوداګریز موټر چلونکي جواز ته بدل کړئ.
- د **Learner's Permit Conversion غوره کړئ که** تاسو اوس مهال د D یا M زده کونکي جواز لرئ او غواړئ چې د ماساچوسټس D یا M زده کونکي جواز ته بدل کړئ.

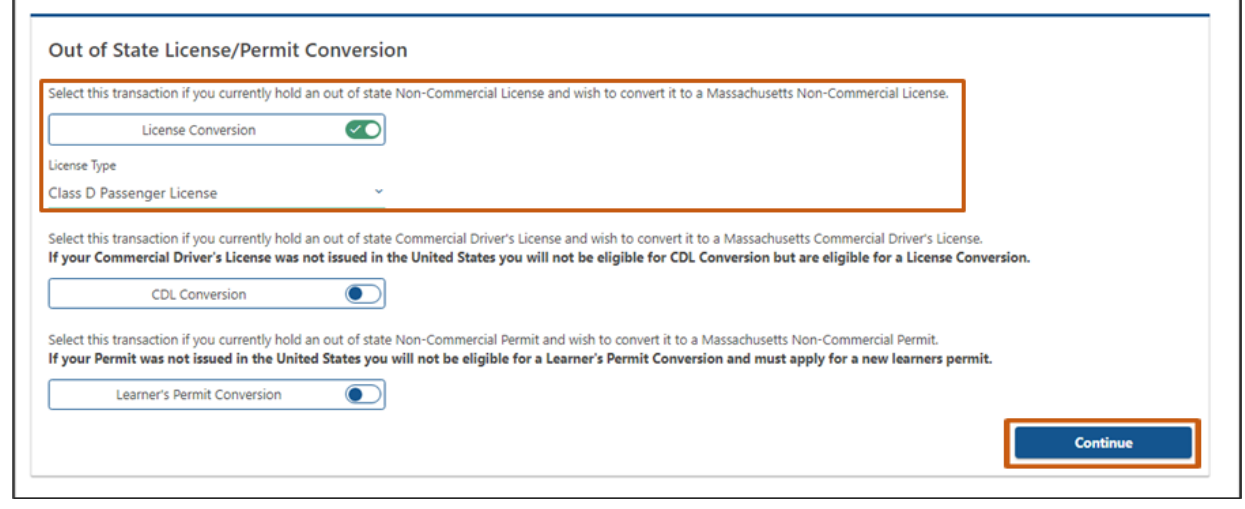

# ک *Next* غوره کړئ ګام :**#4** د *Ready Get* توضیحاتو بیاکتنه. .

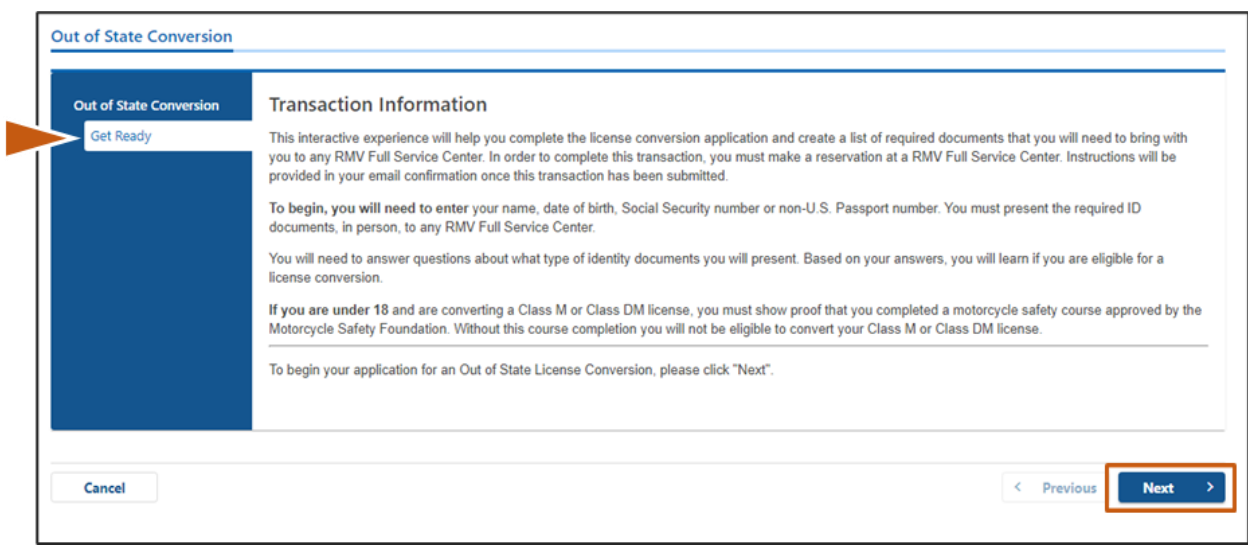

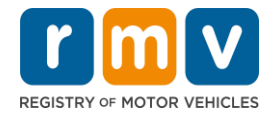

 ک ګام # :**5** د *ID Compliant Federally* د جواز ډول غورهکړئ. پان *Next* غوره کړئ. ֧֦֧֢֦֧֢֦֧֦֧֦֧֝ ֚֚֚֚֚֡

- که تاسو د ID REAL لپاره غو ښتنه کوئ نو د **ID/License Massachusetts ID REAL** ټګل غوره کړ ئ . ⊙ REAL ID د فدرالي پيژندنې د منلو وړ بڼه ده. د می تر 7 پورې، د 2025 ميساچوسټس اوسيدونکي به په ĺ ֚֚֚֚֚֚֚֚֡
	- متحده ايالاتو کې د الوتې لٰپاره د REAL ID پاسپورت ته اړتيا ولري.
- **که تاسو د معیاري موټر چلونکي جواز لپاره غوښتنه کوئ نو د Standard Massachusetts License/ID غوره** کړئ .
	- ل پ o یو **License Standard** د فدرا پ ندن لپاره اعتبار نلري . í ֚֚֚֚֚֚֚֚֡

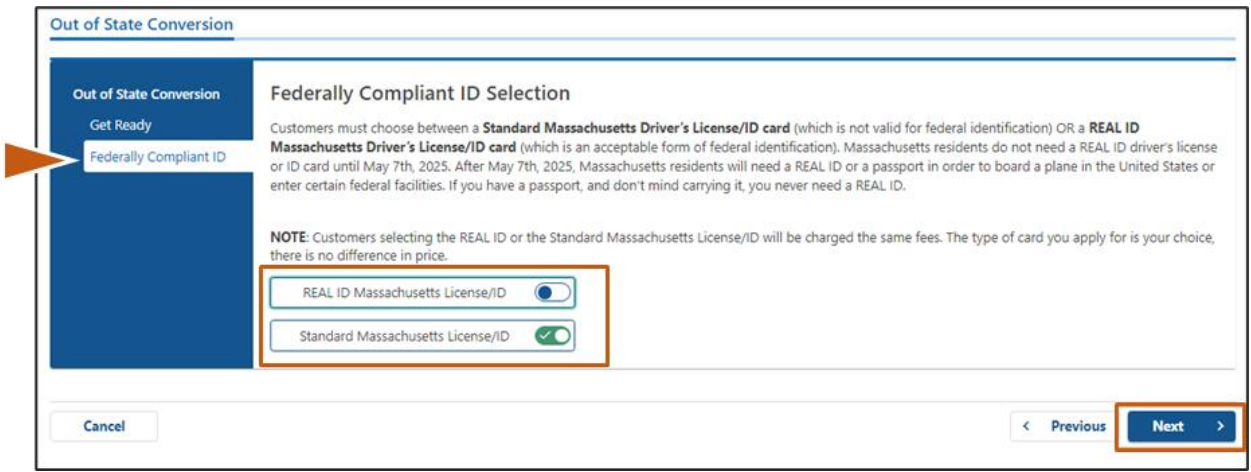

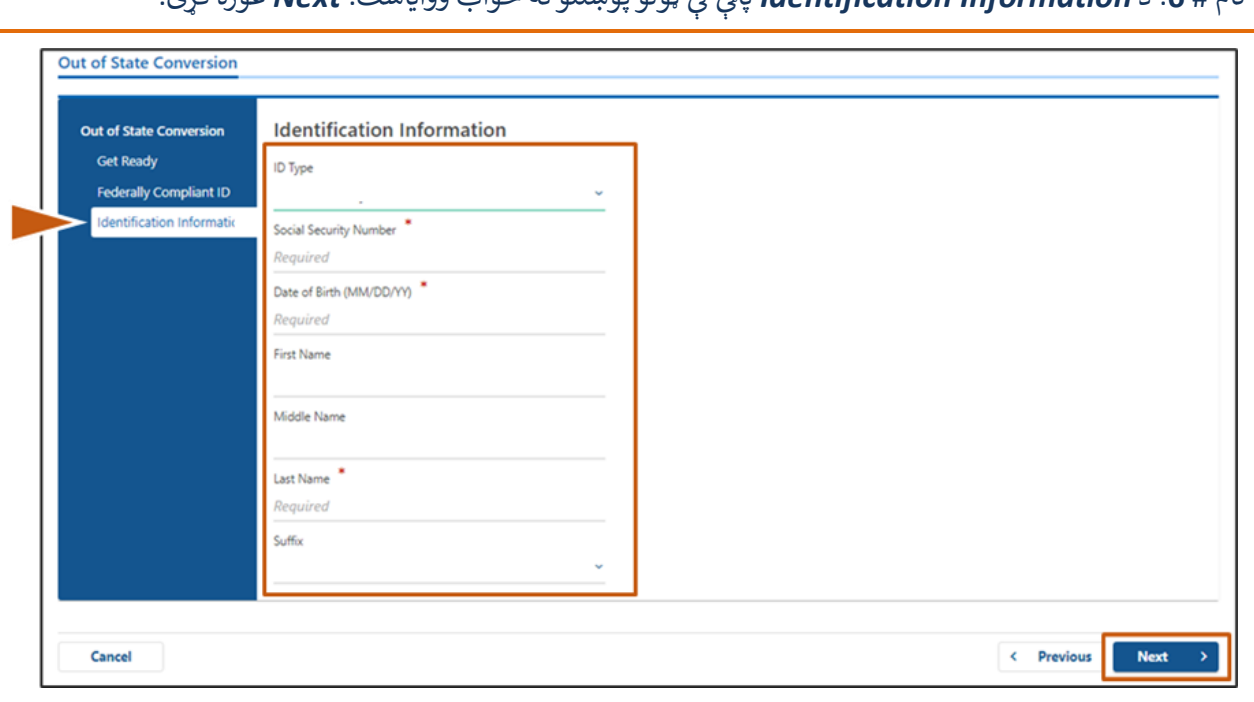

#### گام # **6: د** *Identification Information* **پاڼ کې ټولو پوښتنو ته ځواب وواياست.** *Next* **غوره کړئ.** ļ ֚֚֚֚֡

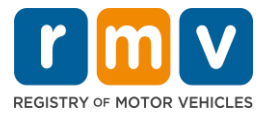

ګام **Wext** : د خپل جواز معلومات د **Out of State License پانې کې** دننه کړئ. **Next** غوره کړئ.  $\frac{1}{2}$ i

دې پوښتې ته **Yes يا No** ځواب ورکړئ: "ايا تاسو کوم محدوديتونه لرئ؟"

- که هو، د ډراپ- ډاون مینو څخه **د Type Restriction** غوره کړ ئ. که تاسو له یو څخه ډیر محدودی تونه لرئ، **د Add Restriction Additional an** های پلینک غوره کړ ئ .
- ⊙ **یادونه:** ستاسو په جواز کې کوم محدودیتونه باید په دې سکرین کې په ګوته شي، که نه نو تاسو ممکن د تایید اړین Ş ۔<br>چکونو ته بریالي نه شئ.

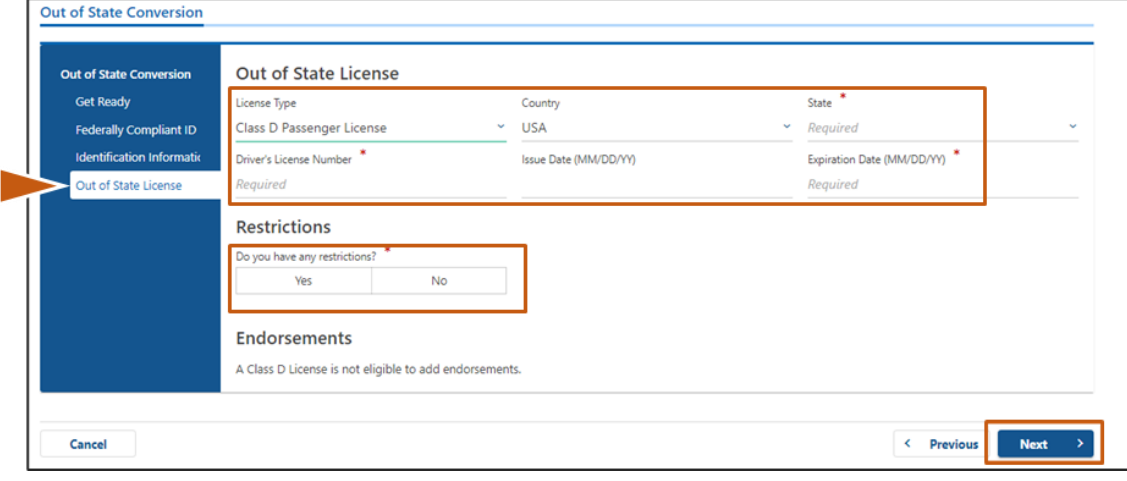

### ګام :**8**# د خپل *Information Address* دننه کړ ئ. **Next** غوره کړئ.

ته ځواب ورکړئ: ن Is your mailing address the same as your residential address""? پوښت

- انتخاب کړئکه ستاسو <sup>د</sup> بریښنالیک آدرس ستاسو <sup>د</sup> استوګ ن *Yes* آدرس رسه ورته وي.
- انتخاب کړئکه ستاسو <sup>د</sup> بریښنالیک آدرس ستاسو <sup>د</sup> استوګ ن *No* آدرس څخه توپ پولري.
	- o خپل اوسني بريښناليک آدرس په هغه برخو کې دننه کړئ چې ښودل کيږي. ص د پوست بکس ممکن د بریښنالیک آدرس په توګه وکارول شي.<br>⊘ د پوست بکس ممکن د بریښنالیک آدرس په توګه وکارول شي. Ş

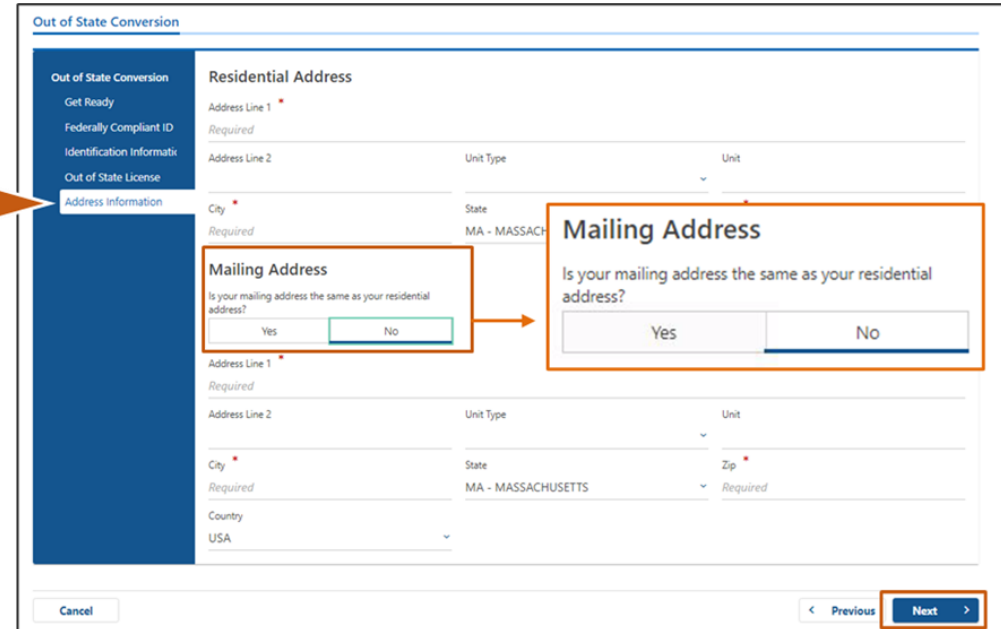

ı

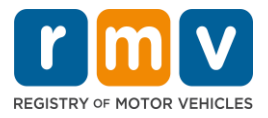

ګام :**#9** *Address Verified* غورهکړئ. *Next* غوره کړئ.

● که د استوګنې وړاندیز شوی او/یا د بریښنالیک ادرس غلط وي، تاسو کولی شئ هغه اصلي ادرس غوره کړئ چې تاسو í داخل کړي .

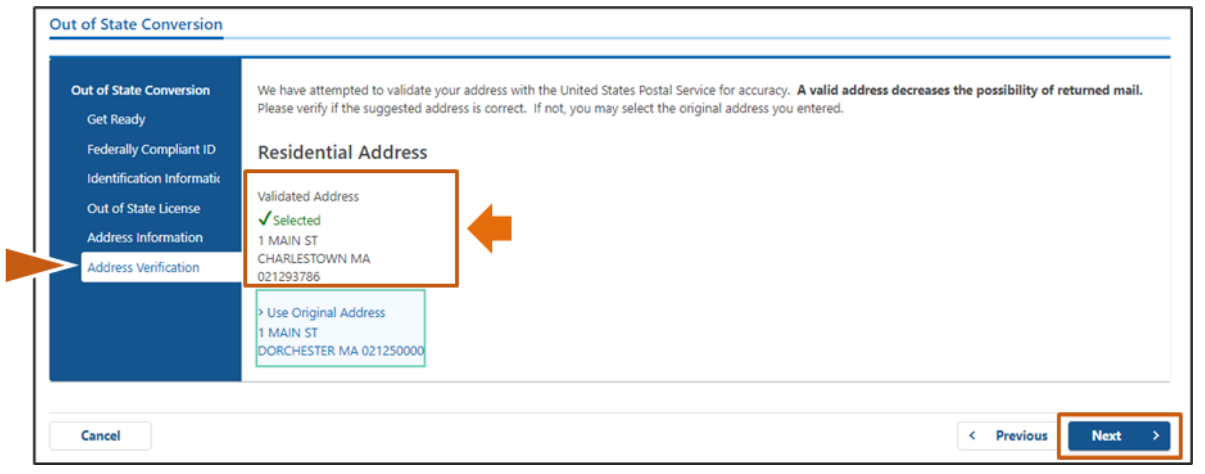

 ک ګام :**#10** د *Information Contact* خپل بریښنالیک آدرس او د تلیفون شم په دننهکړئ پان **Next** غوره کړئ **.** ļ ֦֧

### : پینل **Primary Contact Information د**

• د دوهم بر یښنالیک پته د ننوتلو لپاره **Contact Another Add** غوره کړ ئ .

: پینل **Emergency Contact Information د**

 • د ب ړپ ن تماس نوم، بر یښنالیک آدرس او د تلیفون شم په دننه کولو لپاره **Yes** غوره کړ ئ . ;

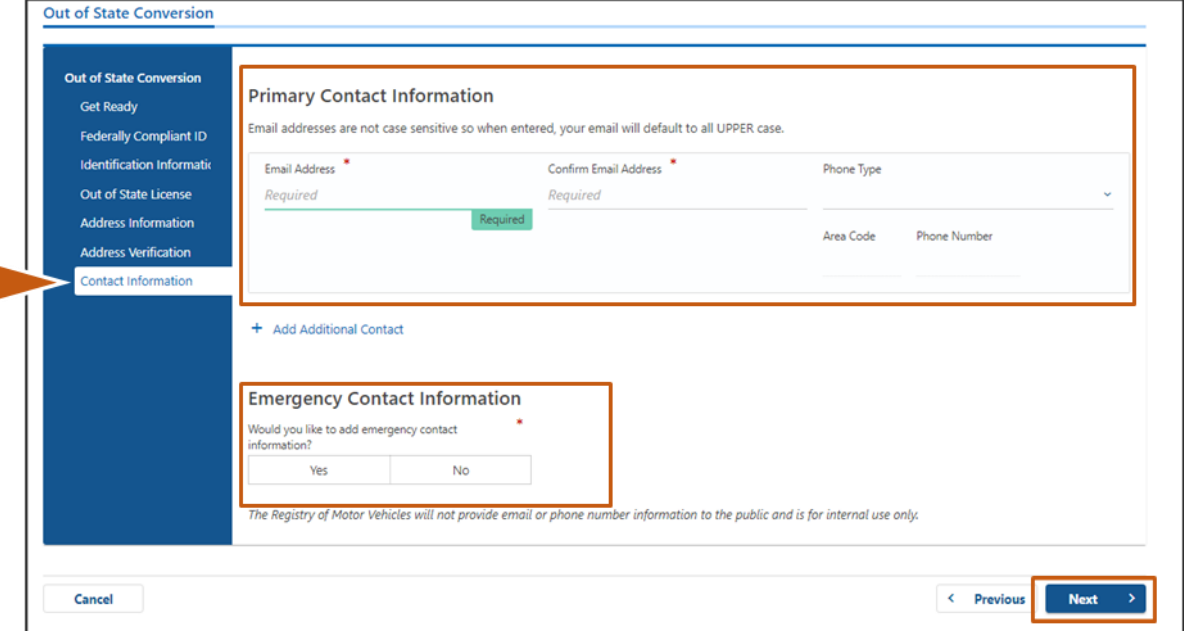

• **No** غوره کړ ئ که تاسو نه غواړ ئ ب ړپ ۍ ئچ ن اړیکه ته ننو . ֚֚֚֚֚֚֚֚֡ ئ

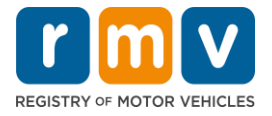

### ګام :**#11** د *Information Demographic* پاڼې کې ټول اړین ساحې بشپړ کړئ. **Next** غوره کړئ.

#### **د Information Demographic** پینل:

- د **Gender** او **Color Eye** لپاره د ډراپ ډاون لیست خالصولو لپاره ت پونه غوره کړ ئ. د هر لیست څخه سم انتخاب غوره کړئ.
	- ک خپل Height د **feet (Height )**او **inches (Height )**دننهکړئ. برخو

# **چ د پو معلوماتو** پینل:

- **Yes** غوره کړئ که تاسو د متحده ایاالتو د وسله والو ځواکونو فعال وظیفه غړ ي یاست. رر کړي<br>o د اضافي پوښتنو ځوابونو غوره کولو لپاره تير غوره کړئ چې ښکاره کوي.
	- **No** غوره کړ ئ که تاسو د متحده ایاالتو د وسله والو ځ واکونو فعال غړی نه یاست.

:پینل **Organ and Tissue Donor**

.ئ کړ غوره **No** یا **Yes** ئ کړ *Register me as an Organ and Tissue Donor* **د**•

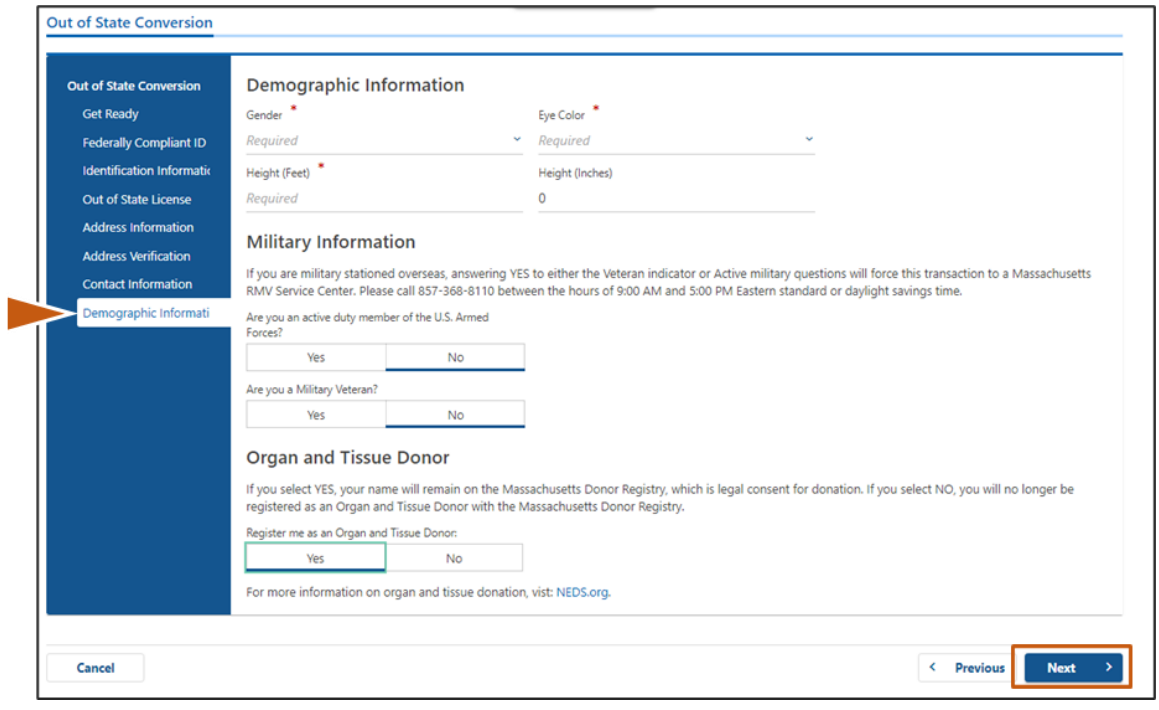

## چ ګام # :**12** د *Documents Proof* بش ړپکړئ. ک ټول اړین سا په پاڼه *Next* غوره کړئ.

تاسو به اړتیا ولرئ دا اړین اسناد دموټرو ثبت (Registry of Motor Vehicles, RMV) ته د سفر پرمهال چمتو کړئ .

- که تاسو **د D Class Standard یا License M** لپاره غو ښتنه کوئ، تاسو باید د الندې هر یو څخه اسناد چمتو کړئ :
	- د پيژندني ثبوت/د زيږون د نيټې ثبوت  $\circ$ é .<br>`  $\ddot{\phantom{0}}$ 
		- o د ټولن پ امنیت وضعیت ثبوت .<br>י
			- ن ثبوت o د استو ګ
			- o د ایالت څخه بهر اعتبار
	- که تاسو د **ID REAL** لپاره غو ښتنه کوئ، تاسو باید د الندې هر یو څخه اسناد چمتو کړ ئ : د قانوني شتون ثبوت / د زبړون نيې تبوت  $\circ$ .<br>י

**د خپل هیواد څخه بهر د موټر چلولو الیسنس څنګه انتقال کړئ**

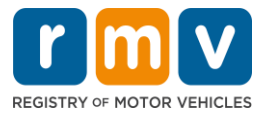

- o د ټولن پ امنیت شم پې ثبوت :
- o د میساچوسټس د استوګې ثبوت (2 اسناد اړین دي)
	- o د ایالت څخه بهر اعتبار
- که تاسو **د License Commercial Standard** لپاره غو ښتنه کوئ، تاسو باید د الندې هر یو څخه اسناد چمتو کرئ:
	- ن ثبوت o د استو ګ
	- o د ایالت څخه بهر د مو ټر چلولو ر یکار ډ
		- ۔<br>○ دقانوني شتون ثبوت
- که تاسو **د License Commercial ID REAL** لپاره غو ښتنه کوئ، تاسو باید د الندې هر یو څخه اسناد چمتو کړئ:
	- o د ټولن پ امنیت شم پې (SSN ,Number Security Social (ثبوت :
		- ن ثبوت )2 اسناد اړین دي( o د میساچوسټس د استو ګ
			- o د ایالت څخه بهر د مو ټر چلولو ر یکار ډ
				- −<br>○ د قانوني شتون ثبوت
	- دا عکس د Standard Class D license لپاره د **Proof Documents** برخې يوه بيلګه ده:

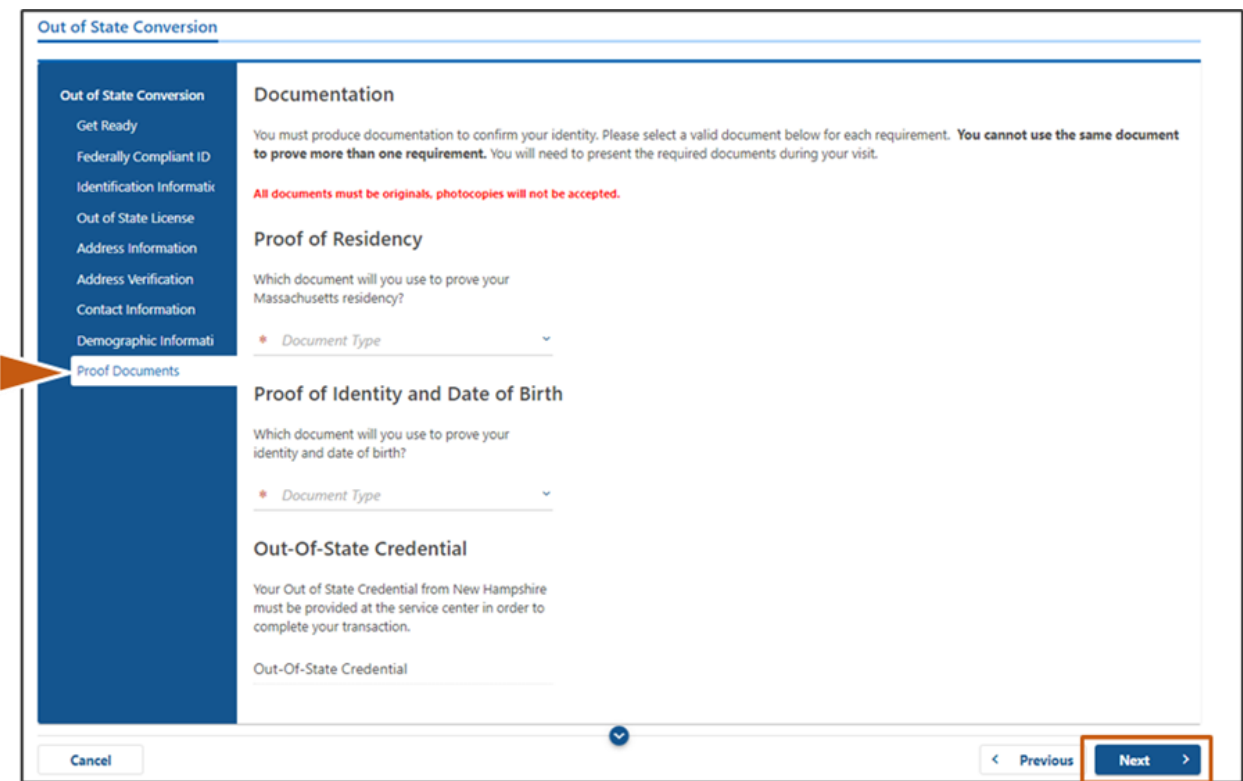

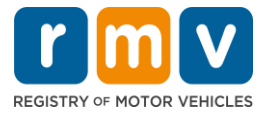

ګام # :**13** د *Registration Voter* په پاڼه کې اړینې ساحې بشپړې کړئ. **Next** غوره کړئ.

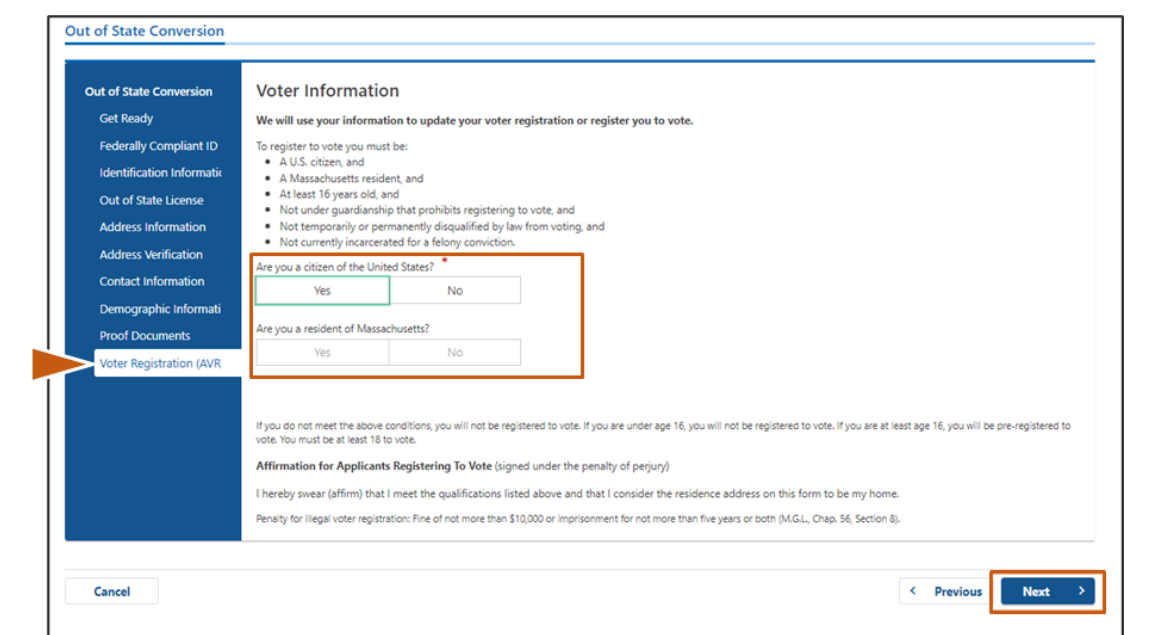

ګام :**#14** د *Questions Mandatory* پاڼه کې ټولو پوښتنو ته ځواب ووایاست. **Next** غوره کړئ.

- یم پو ک د الز ښتنو په پاڼه ټولو اړینو پو ښتنو ته **Yes** یا **No** ځواب ورکړ ئ .
- o که تاسو دمخه د خپل ایالت څخه بهر د جواز معلومات داخل کړ ي وي، دا معلومات به ستاسو د تایید لپاره دلته Ş .<br>ښکاره ش*ي*
- ⊙ که تاسو په تي*ر*و 10 کلونو کې بل جواز لرئ نو **د Add Additional License/Permit کړئ** او د جواز اضافي ֦֧֢֦֧֦֧֦֧֚֚֚֡֜֜֜ معلومات دننه کړئ .

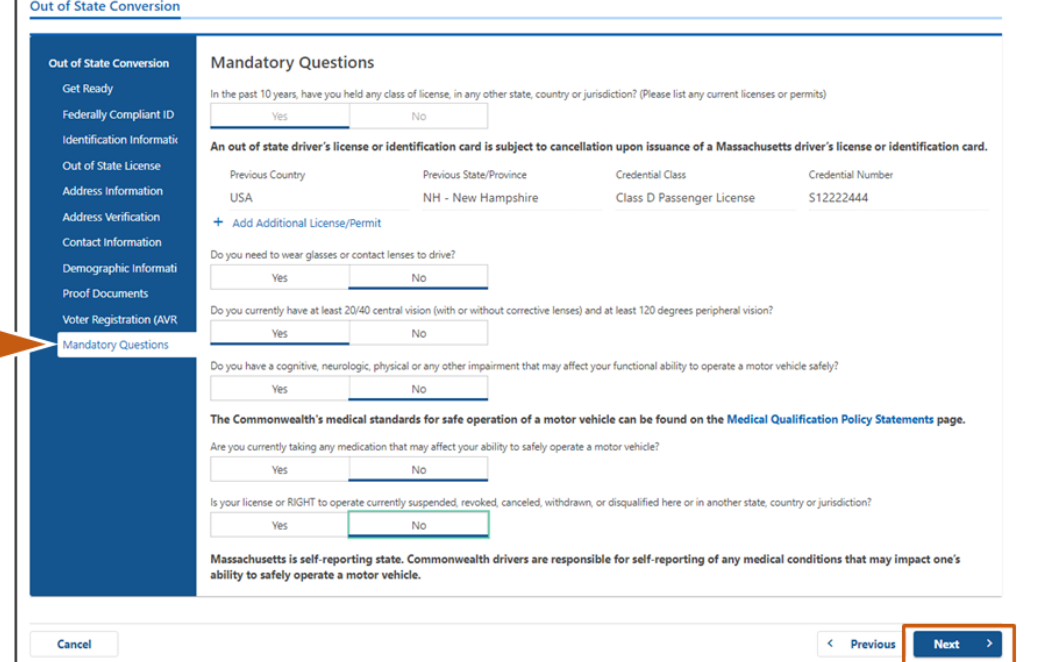

<u>o کوي **Additional Questions** داخل کړئ چې ممکن ستاسو د ځوابونو پرا</u>ساس ډک شي.

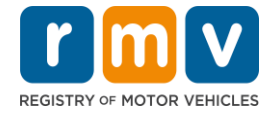

### ګام **#15** : د *Applicant of Certification* پاڼي بیاکتنه. **Next** غوره کړئ.

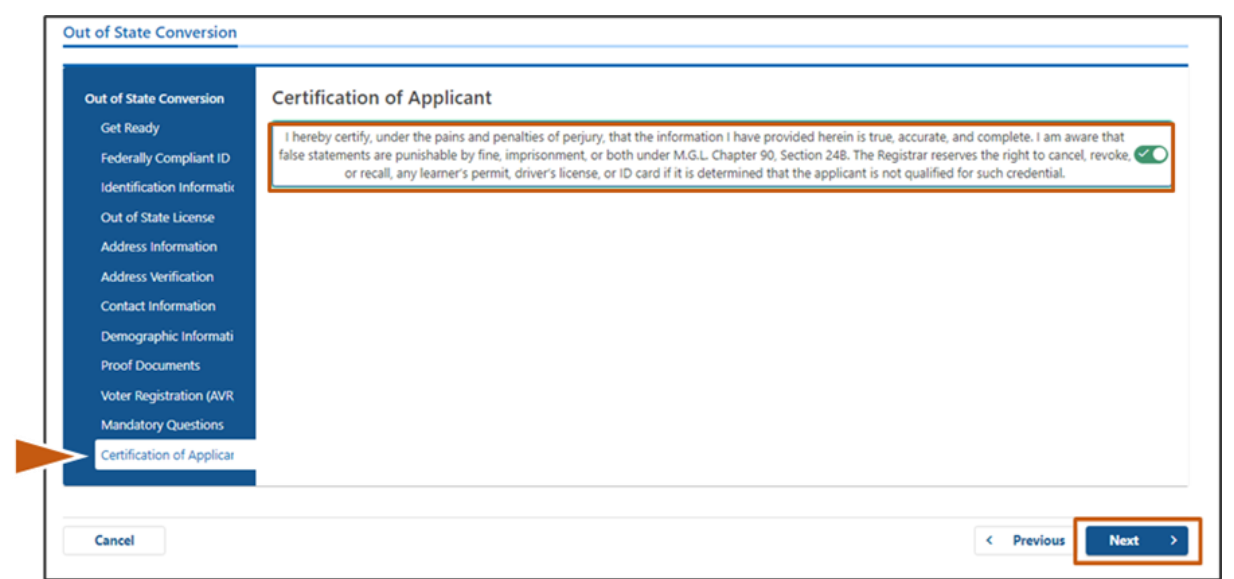

## ن ګام :**#16** د *Summary Fee* د توضیحاتو بیاکتنه وکړئ. ک د تاد پاڼه *Next* غوره کړئ.

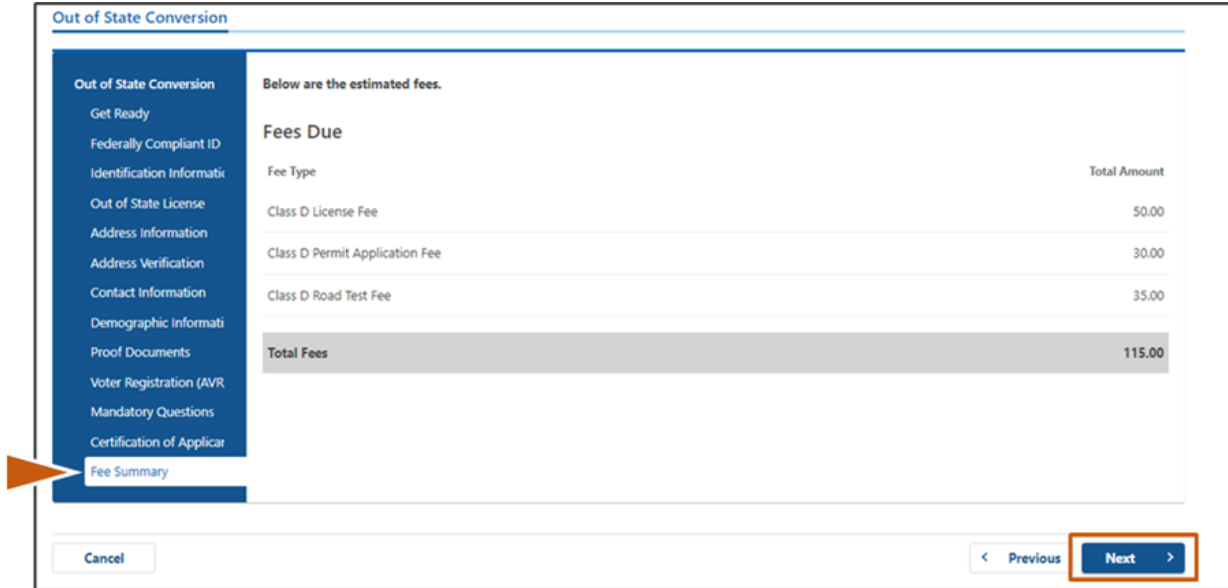

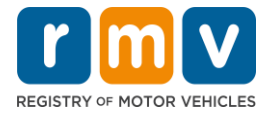

# گام **117: د** *Service Center Information پ***اڼه کې د راتلونکي ګامونو بیاکتنه وکړئ.** *Next* **غوره کړئ.**

### ه د اړتيا وړ اسنادو په احتياط سره بياکتنه وکړئ چې تاسو بايد د خپل خدمت مرکز ملاقات ته له ځان سره راوړئ.  $\bullet$

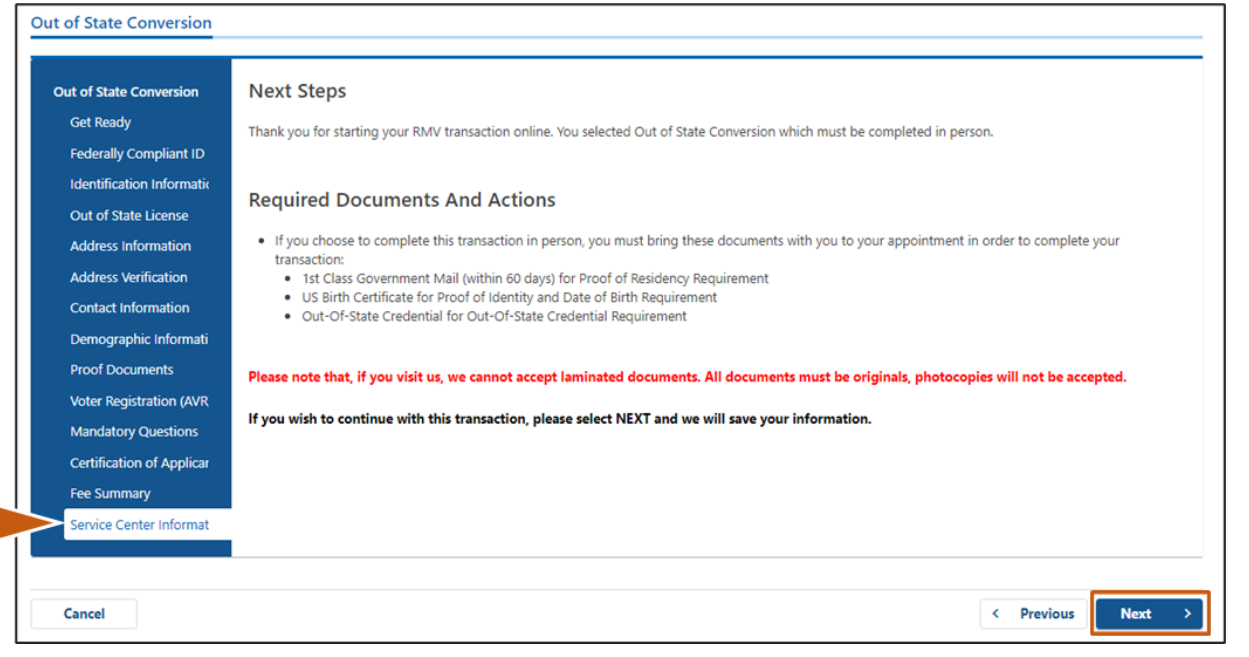

### گام **Submit** ذ **Summary** په پاڼه کې ټول توضيحات تاييد کړئ. د دوام لپاره **Submit** غوره کړئ.

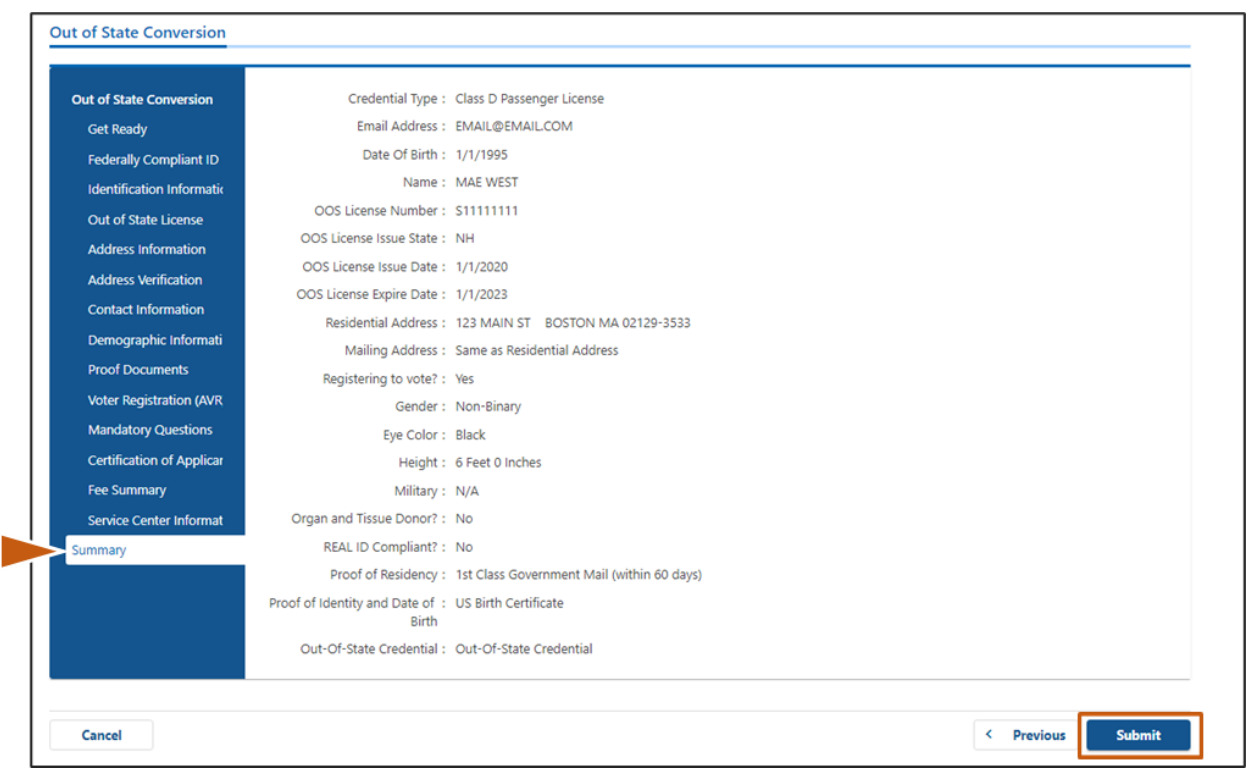

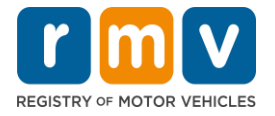

ګام :**19**# د *Confirmation/Application* پاڼه وګورئ او چاپ کړئ **.**

● په **Confirmation** پاڼې کې **د Printable View** غوره کړئ ترڅو دا په بل براوزر ټب کې خلاص کړئ.  $\cdot$ :

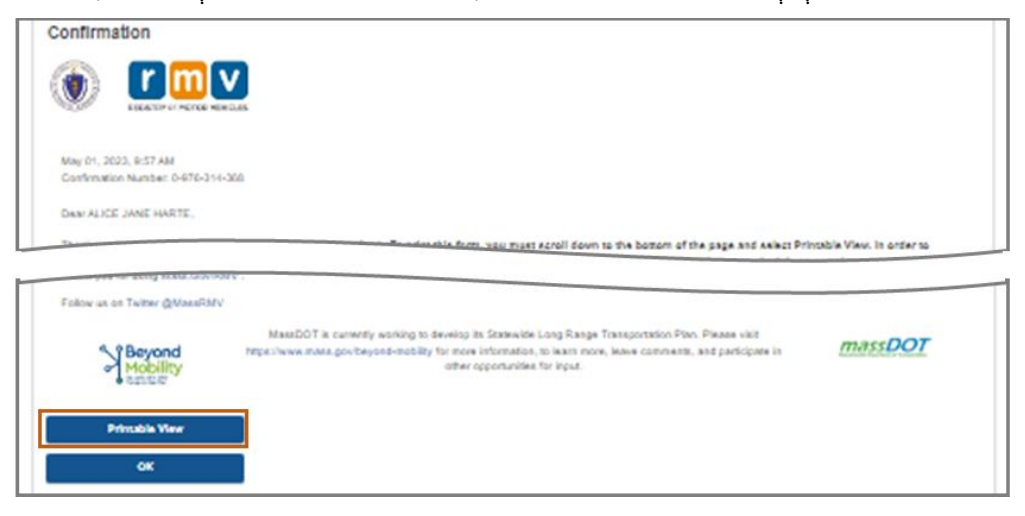

- د **Confirmation/Application** پاڼه چاپ کړ ئ.
- í  $\frac{1}{2}$ ⊙ د QR کوډ او د تاييد شميره په پورتنۍ ښيې کونج کې ښودل؛ د بار کوډ د پاڼې په ښکته ښي خوا کې ښکاره کيږي. ļ .<br>' Ş
- o که تاسو پرنړ پ ته الرسش نلرئ، د موټر و ثبت ) RMV ,Vehicles Motor of Registry )کارمند غړی به دا پاڼه ستاسو لپاره چاپ کړي کله چې تاسو د خپل خدمت مرکز ملاقات ته ورسيږئ.
- په چمتو شوي ځایونو کې پاڼه لاسلیک او نیټه ولیکئ او د خپل خدمت مرکز ملاقات ته یې له ځانه سره راوړئ. دا چاپ شوی سند به ستاسو د بشپړ شوي ايالت څخه بهر د جواز تبادلې غوښتنليک په توګه عمل وکړي.

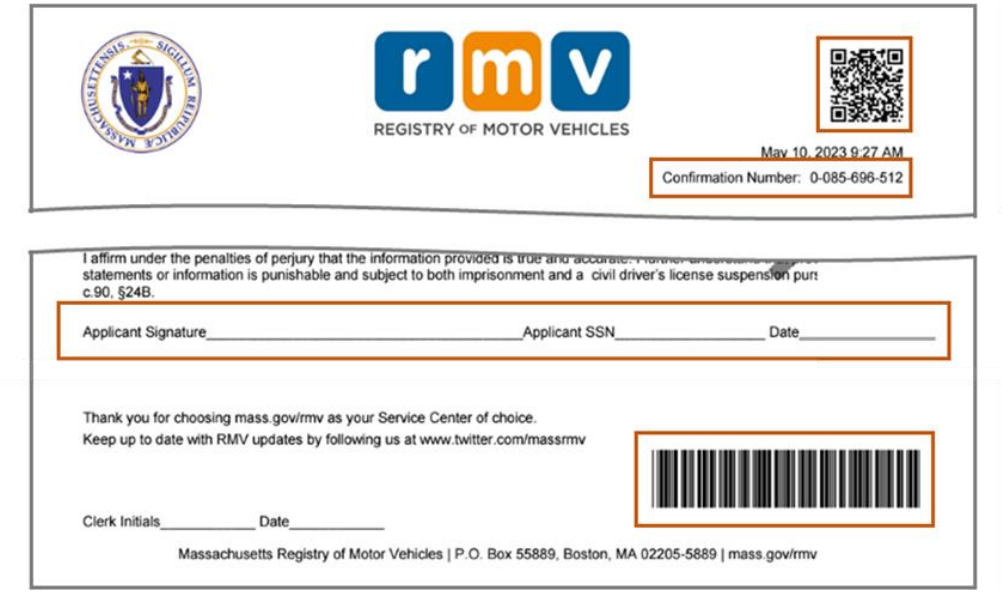

- **مبارک شه!** تاسو په بر یالیتوب رسه خپل غو ښتنلیک سپارل دی.
- تاسو باید د خپل هیواد څخه بهر د جواز تبادله بش ړپولو لپاره د خدماتو د مرکز مالقات وکړئ.